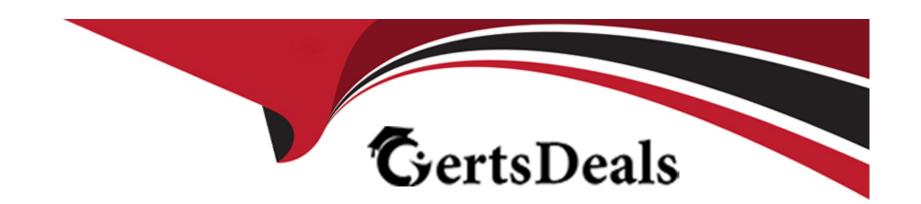

# Free Questions for ICDL-Excel by certsdeals

Shared by Larson on 29-01-2024

For More Free Questions and Preparation Resources

**Check the Links on Last Page** 

## **Question 1**

#### **Question Type:** MultipleChoice

Use the Find tool to find the name Kim Brown in this worksheet.

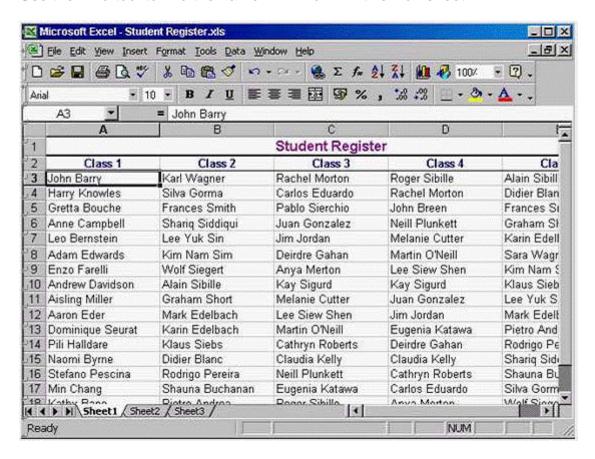

A- Option A

Edit -> find -> type Kim Brown -> click on the find next button

#### **Answer:**

Α

## **Question 2**

**Question Type:** MultipleChoice

Cut the selected range and paste it into cell A1 on the worksheet entitled Qtr 3 in this workbook.

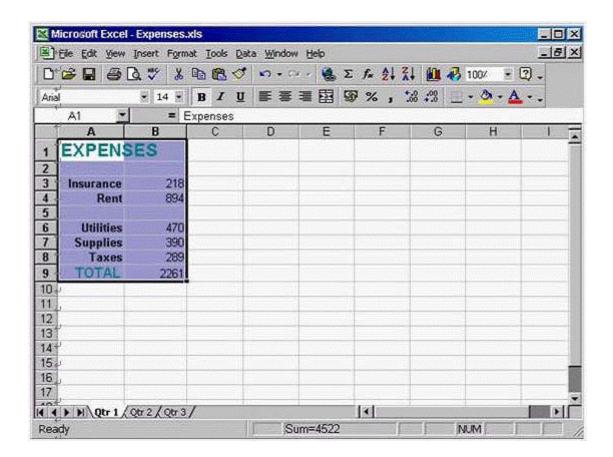

#### A- Option A

Click on the cut tool from the standard tool bar -> select the Qtr3 sheet -> select cell A1 -> click on the paste tool from the standard tool bar

#### **Answer:**

Α

## **Question 3**

**Question Type:** MultipleChoice

Which TWO of the following would calculate the amount left to spend for March?

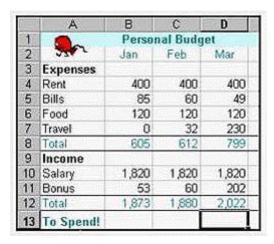

### **Options:**

- **A-** =D12-D8
- **B-** =SUM(D4:D7)-SUM(D10:D11)
- C- = (D10:D11)-(D4:D7)
- **D-** =SUM(D10:D11)-SUM(D4:D7)

#### **Answer:**

A, D

## **Question 4**

**Question Type:** MultipleChoice

Dragging the fill handle up to cell B3 will fill B3 with:

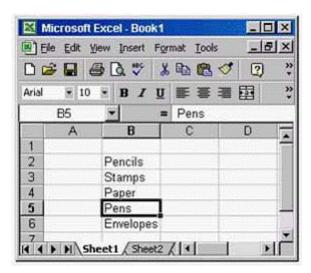

- A- Envelopes
- B- Pens
- C- Paper
- D- Stamps

#### **Answer:**

В

## **Question 5**

#### **Question Type:** MultipleChoice

Use click-and-drag to select th range A4:C6 If necessary you can try again by repeating the click and drag action.

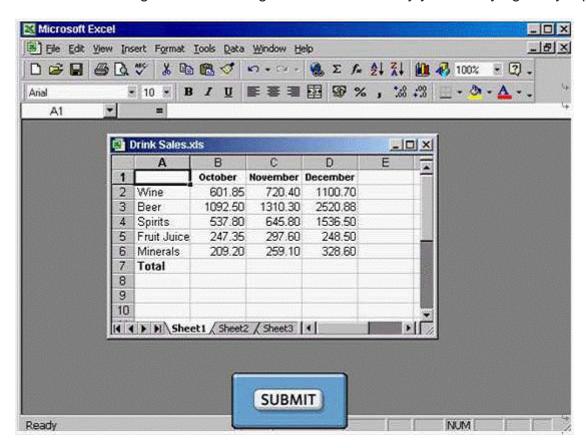

A- Option A

Select cell A4 and drag to cell C6

#### **Answer:**

Δ

## **Question 6**

**Question Type:** MultipleChoice

Print this worksheet.

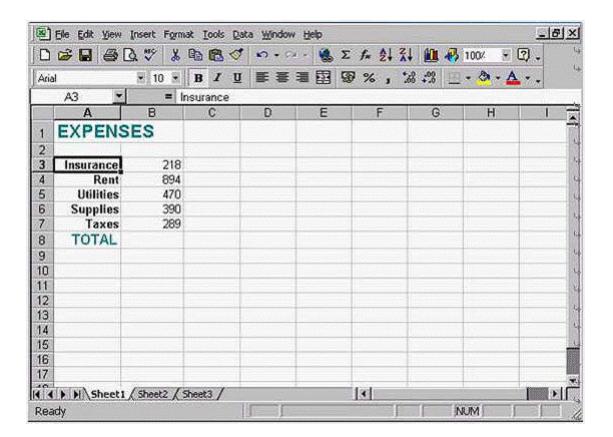

A- Option A

File -> print -> ok

#### **Answer:**

## **Question 7**

**Question Type:** MultipleChoice

Add a page footer with the text Confidential that will print at the botton left of all the pages in this woksheet.

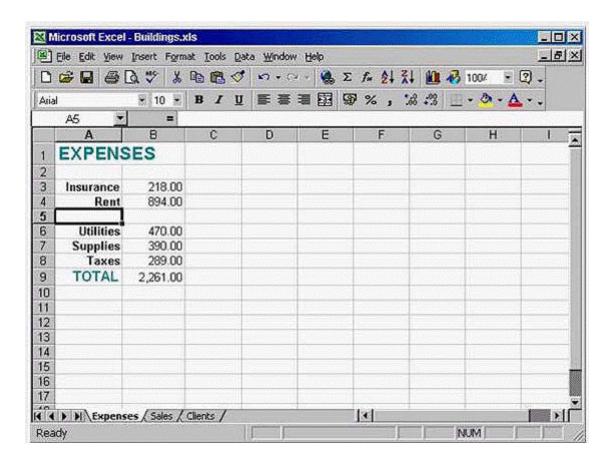

#### A- Option A

View -> Header and footer -> click on the custom footer -> type Confidential

| Λ | n | 01 | ., | _ | 100 |  |
|---|---|----|----|---|-----|--|
| А | • | SI | N  | ㄷ | •   |  |

Α

## To Get Premium Files for ICDL-Excel Visit

https://www.p2pexams.com/products/icdl-excel

## **For More Free Questions Visit**

https://www.p2pexams.com/icdl/pdf/icdl-excel

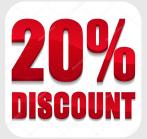